*Greetings*

Academic Affairs Fiscal Contacts Group

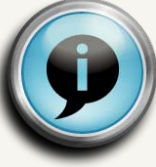

# Travel & Entertainment Info Session

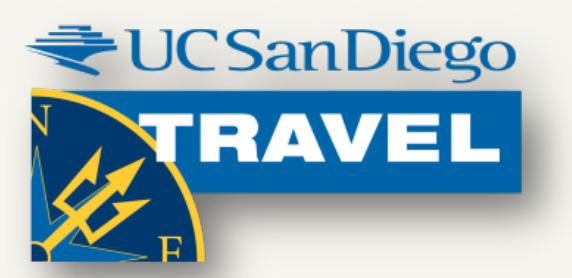

Kelsey Moon, Travel Specialist Dawn McDevitt, Assistant Director Faye McCullough, Director

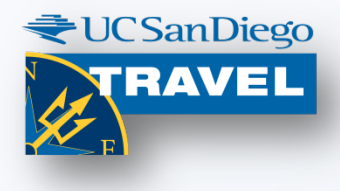

## **Agenda**

- **MyTravel Expansion**
- **MyEntertainment Preview**
- **Connexxus Updates**
- **Q&A**

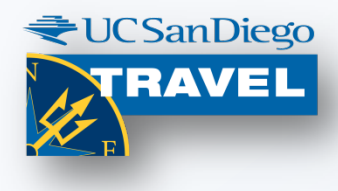

### **Expanded MyTravel** allows claims for

• locations outside the Continental US

#### • long-term travel

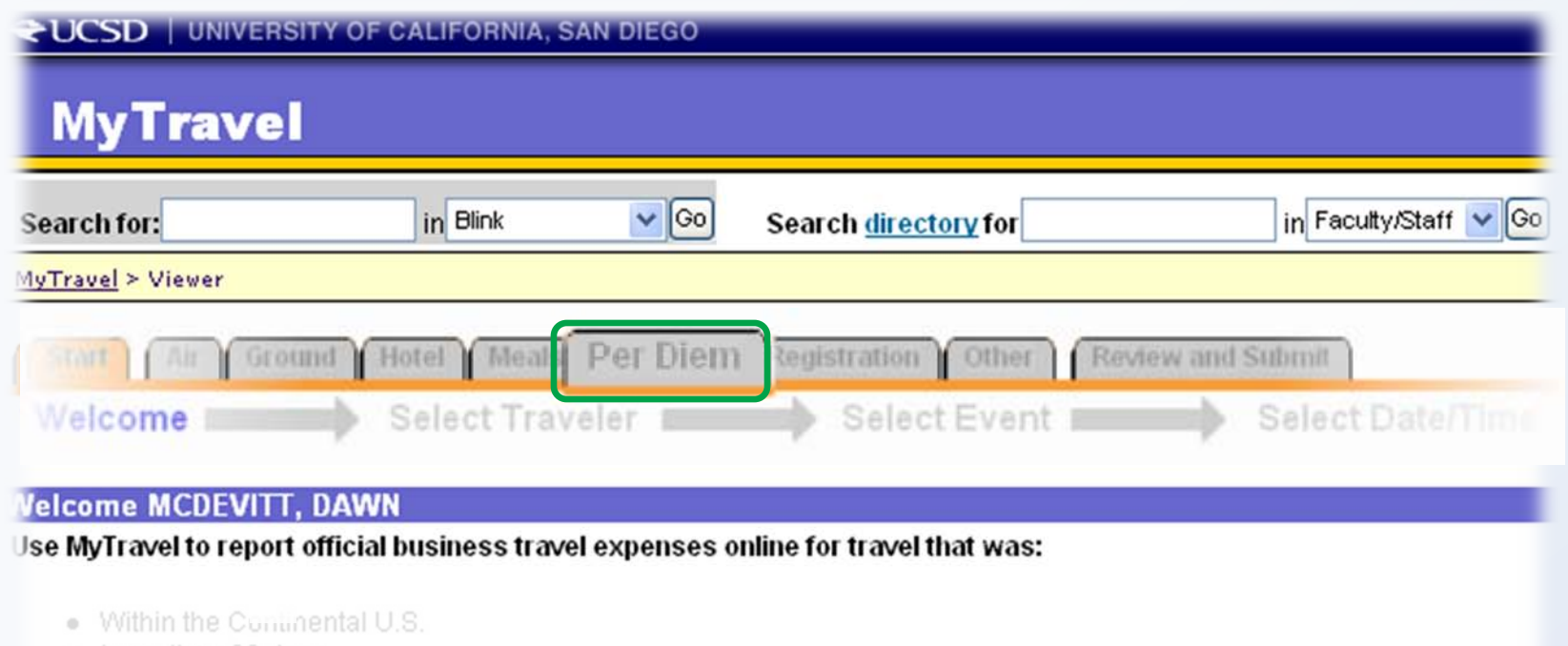

- Less than 30 days
- Pre-authorized through TravelLink

To reconcile a move/ transfer, use a paper Travel Expense Voucher (TEV). See quidelines in Blink. To reconcile official entertainment, use Payment Authorization for Entertainment. See instructions in Blink.

#### **MyTravel** asks a new question and allows for each situation

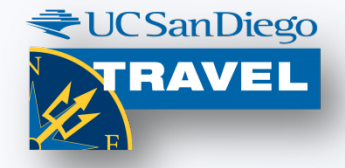

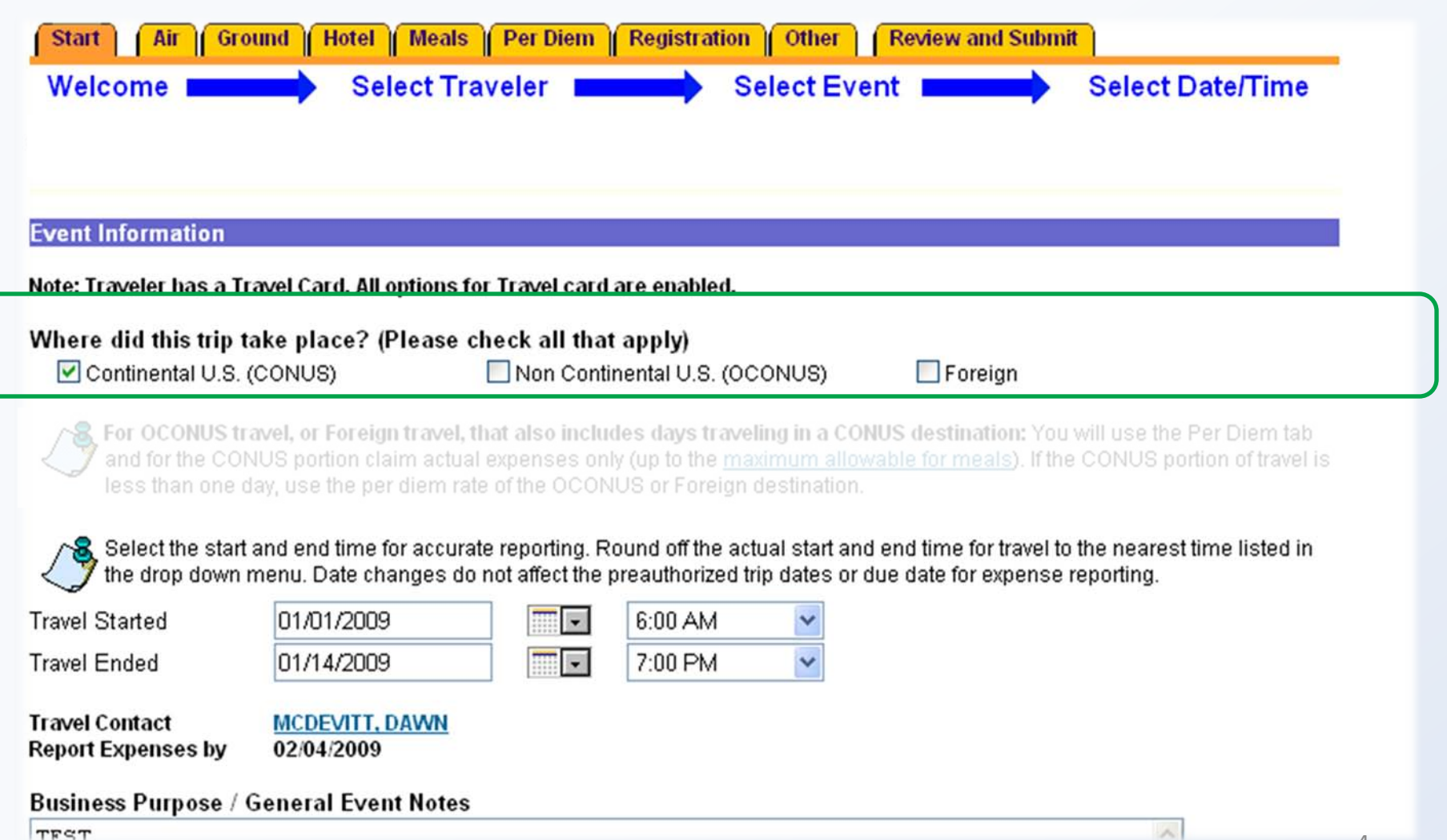

#### **MyTravel's new Per Diem tab (OCONUS example)**

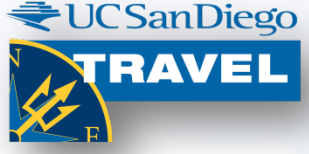

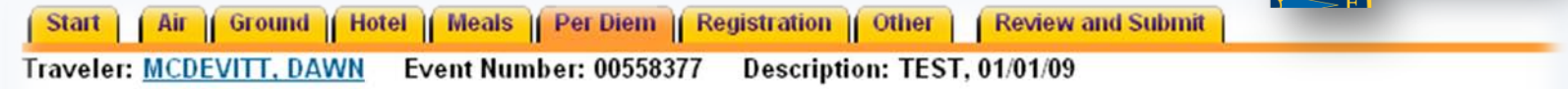

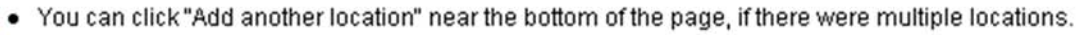

. You can enter data in the white fields. Grey fields display results but you cannot enter data in grey fields.

Travel duration is 13.75 days. This event took place outside of the continental United States. Per Diem rates can be used. Per diem is a daily amount to cover meal and lodging expenses for business travel outside the continental US or longer than 29 days.

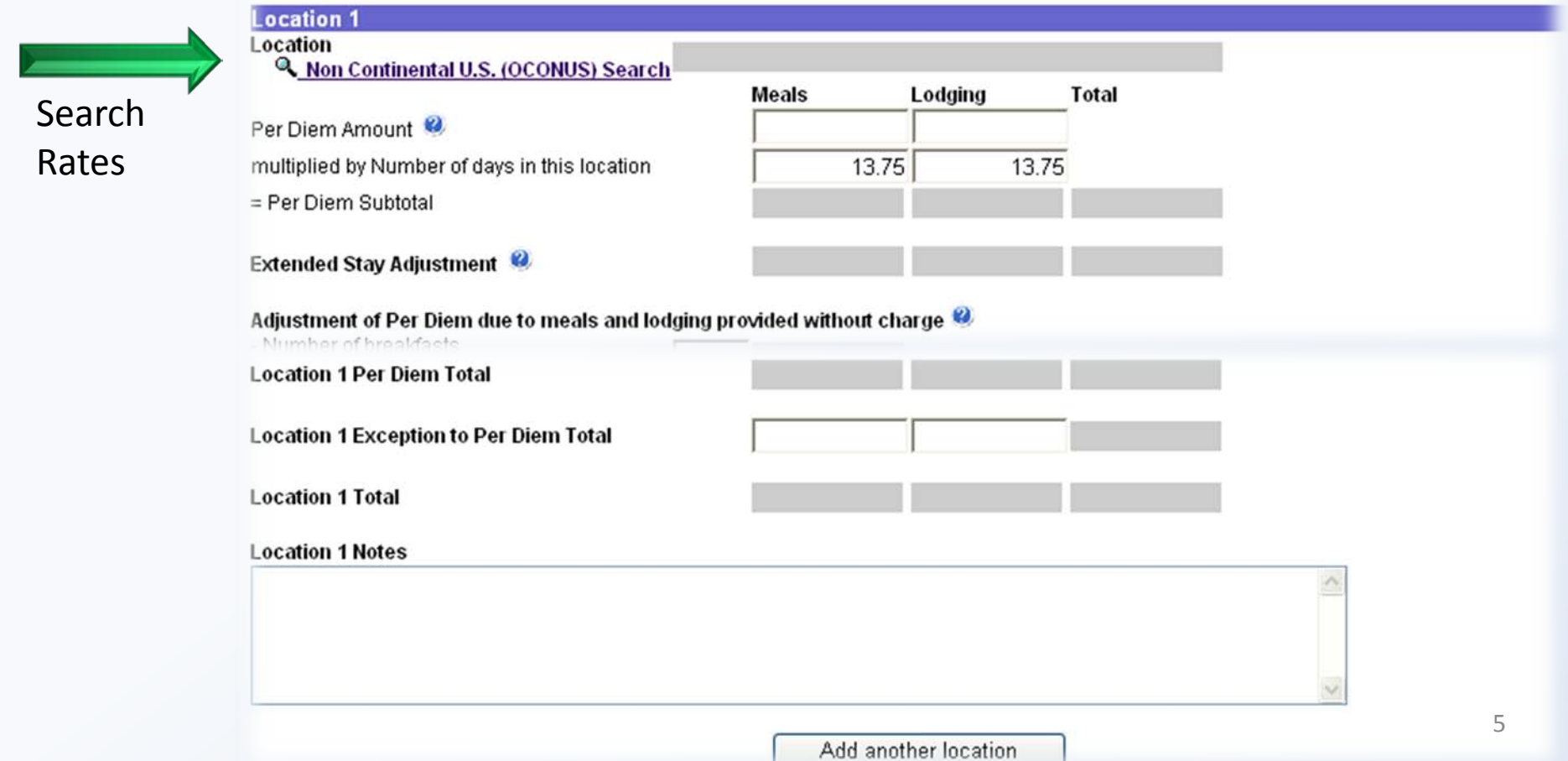

#### **MyTravel's** new Per Diem Rate Search

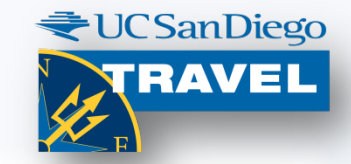

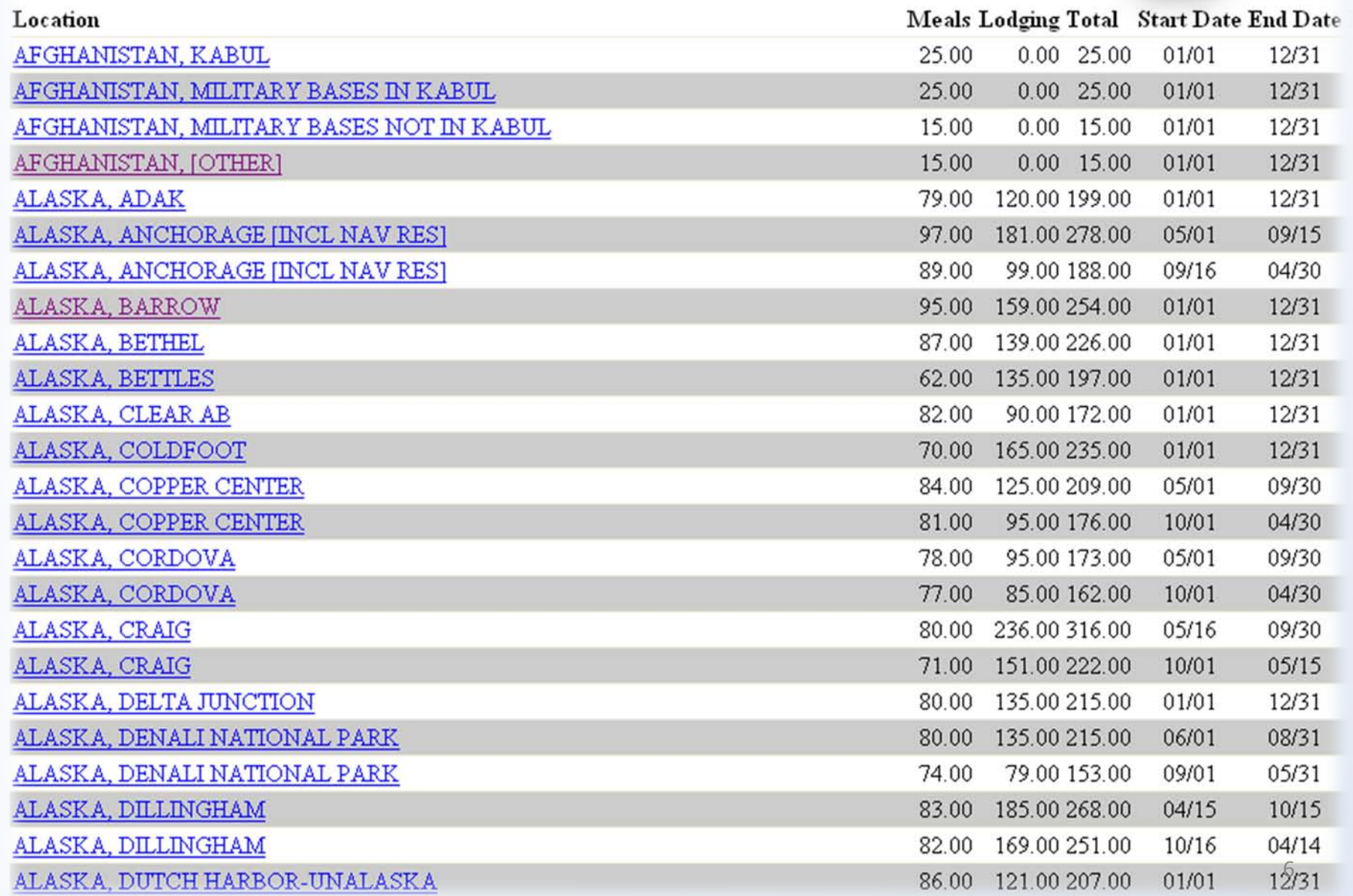

#### **MyTravel's** new Per Diem tab

(Foreign example, Add another location button)

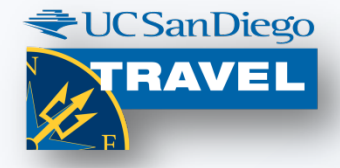

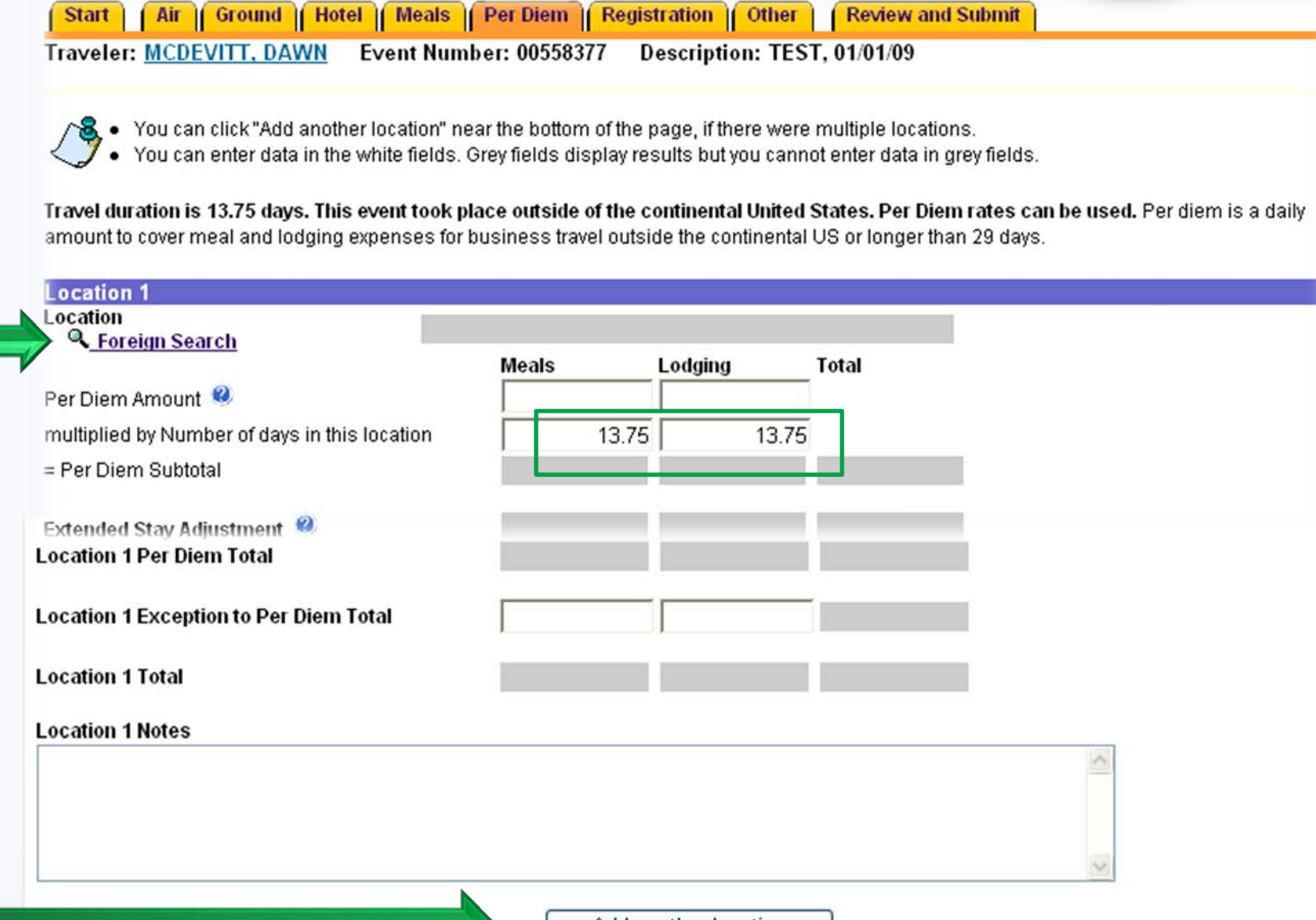

#### **MyTravel's** new Per Diem tab

Location 1 was actually 7 days of a total trip lasting 13.75 days, Location 2 automatically displays remainder of trip duration

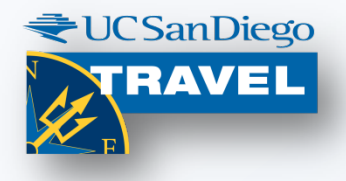

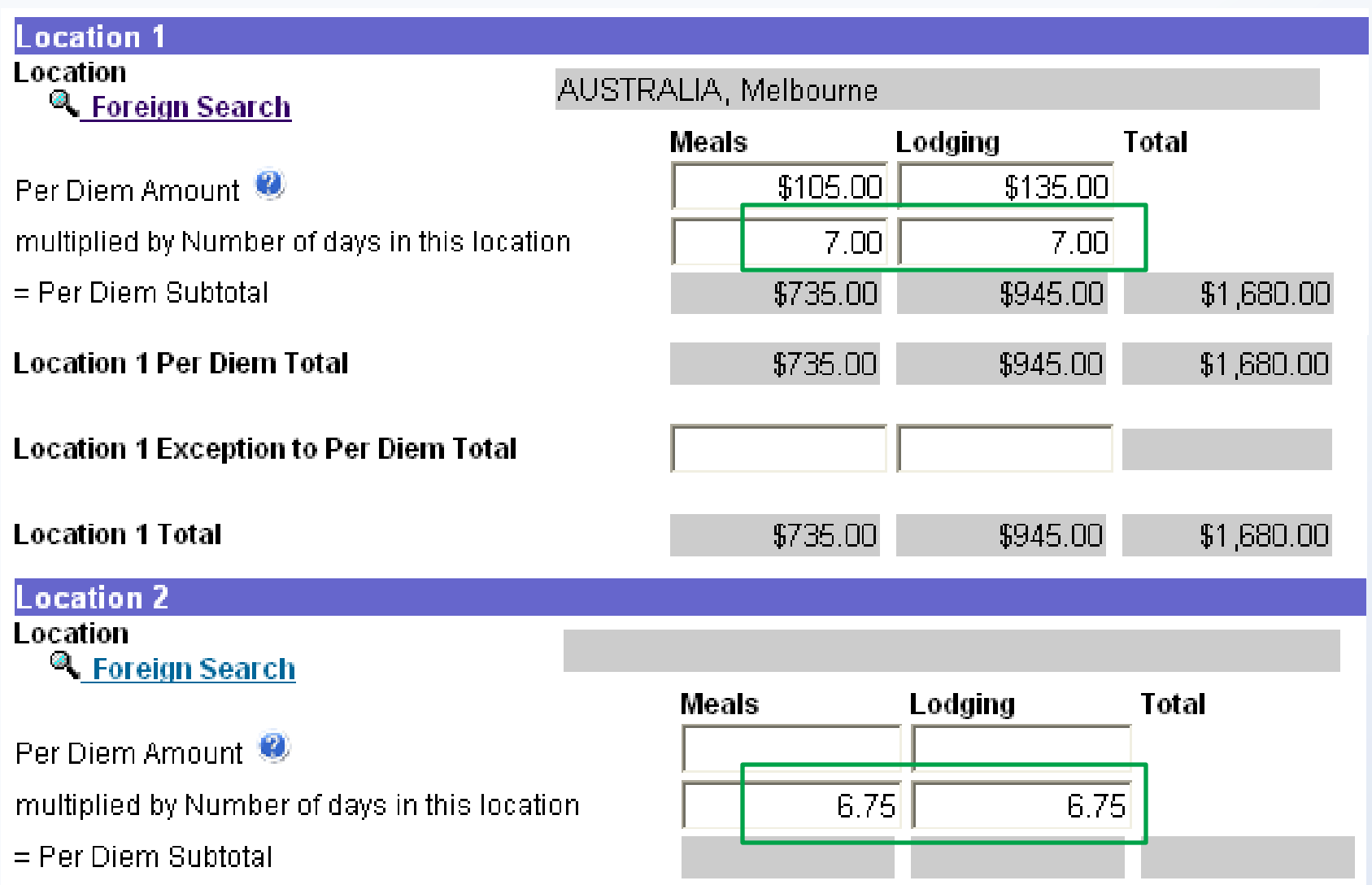

### **MyTravel's** new Per Diem tab (Adjustment of Per Diem)

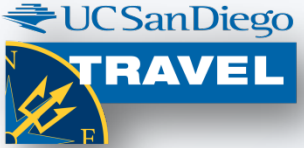

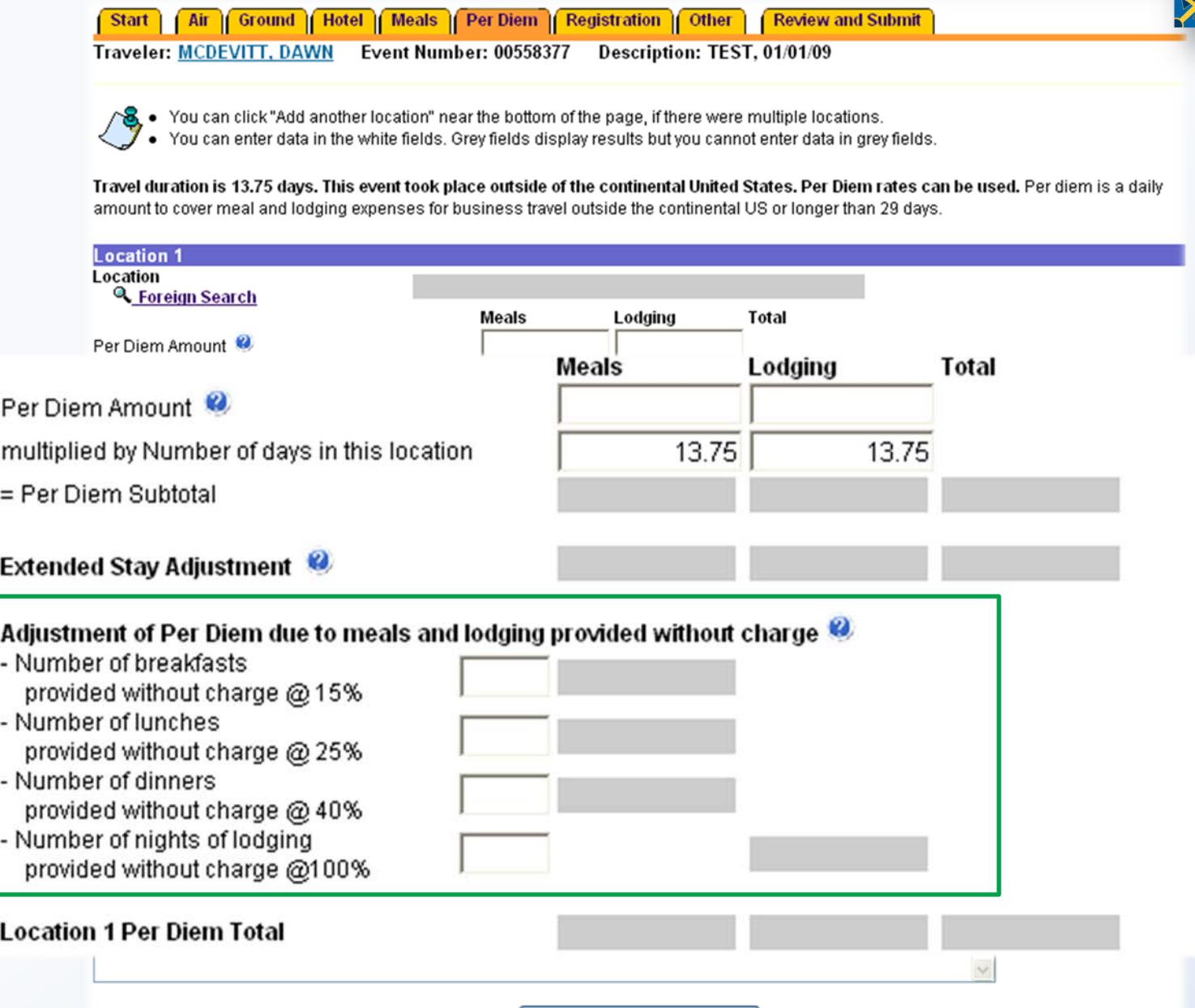

Add another location

#### **MyTravel's** status

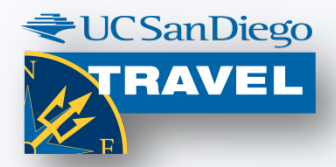

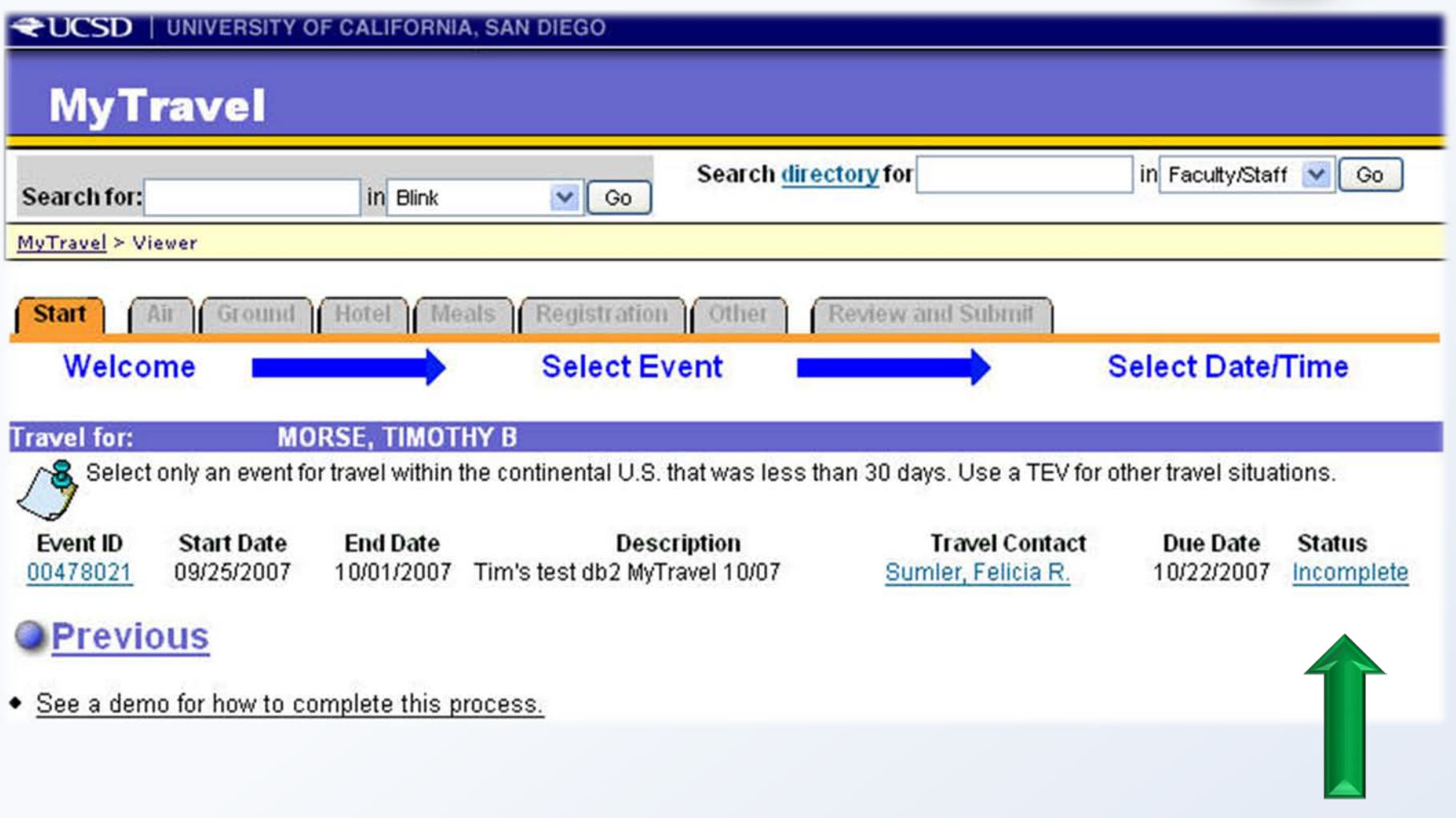

#### **MyTravel** summary

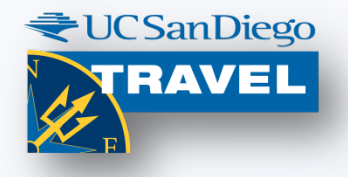

- Traveler certification: MyTravel sends a reminder after 7 days, or you can log in, proceed to the last page and click "I agree" to send one
- Changes to a MyTravel claim: Ok before it is approved (after traveler has certified). Only if the total costs are changed will the traveler need to recertify.
- Approval: Is handled via MyApprovals.
- Receipts: Keep on file in the department as office of record

#### **MyTravel query**

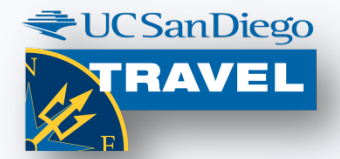

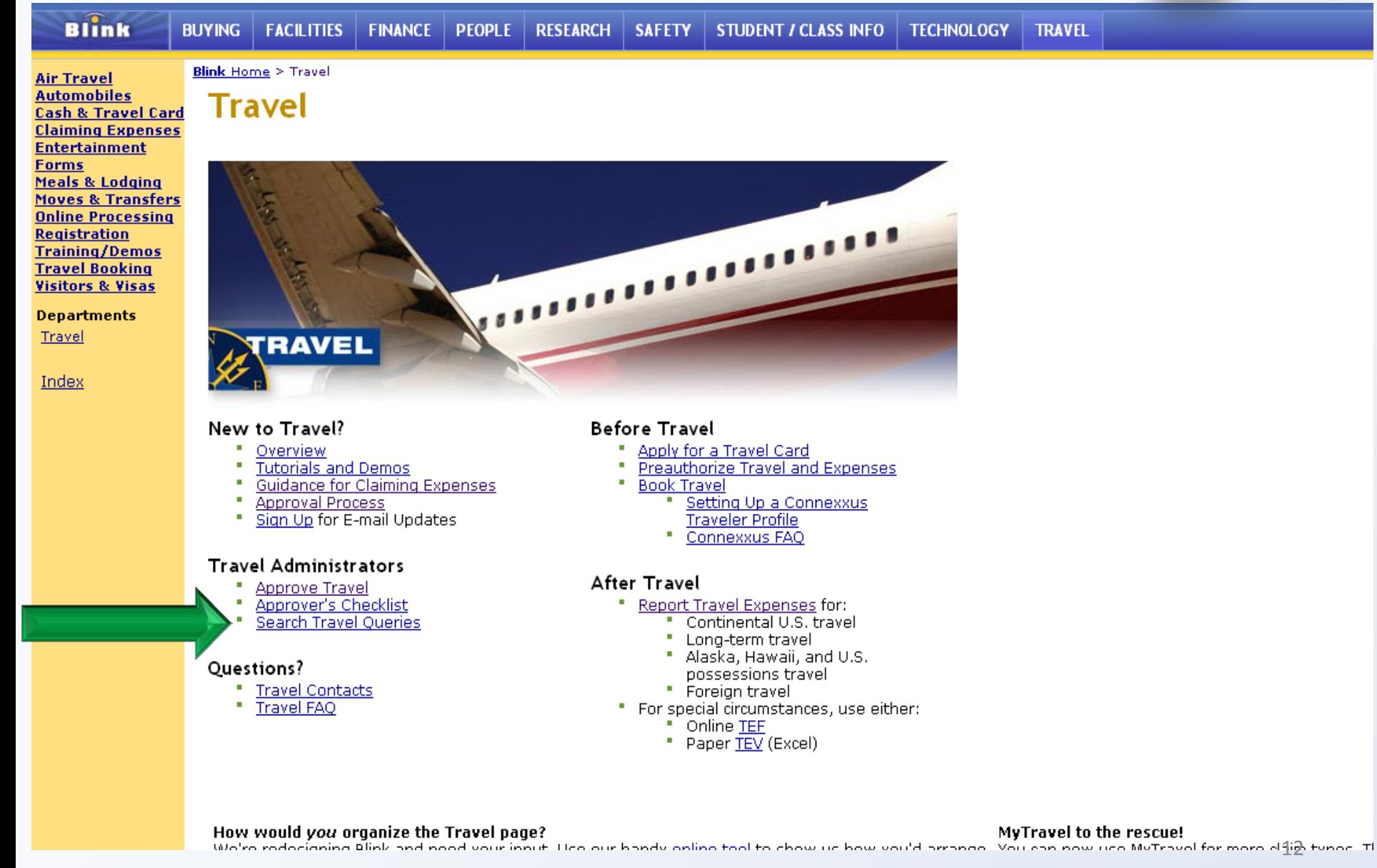

#### **MyTravel or TEF**

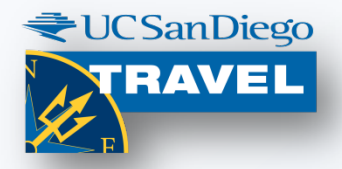

MyTravel is used for 85% of all travel expense claims Travelers are reimbursed within 2 days (average)

For those situations that cannot be claimed in MyTravel TEF (Travel Expense Form) replaces TEV

- Travel related to a move/ transfer or employee candidate interview
- Group travel
- Official business entertainment while on travel

For an entertainment claim (with no travel) there is a new dedicated Web application being developed…

### **MyEntertainment** to allow claims for

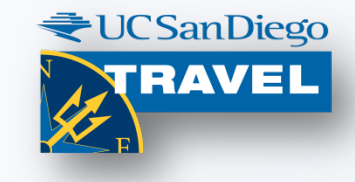

- standard, and special, entertainment
- business meetings, other activities

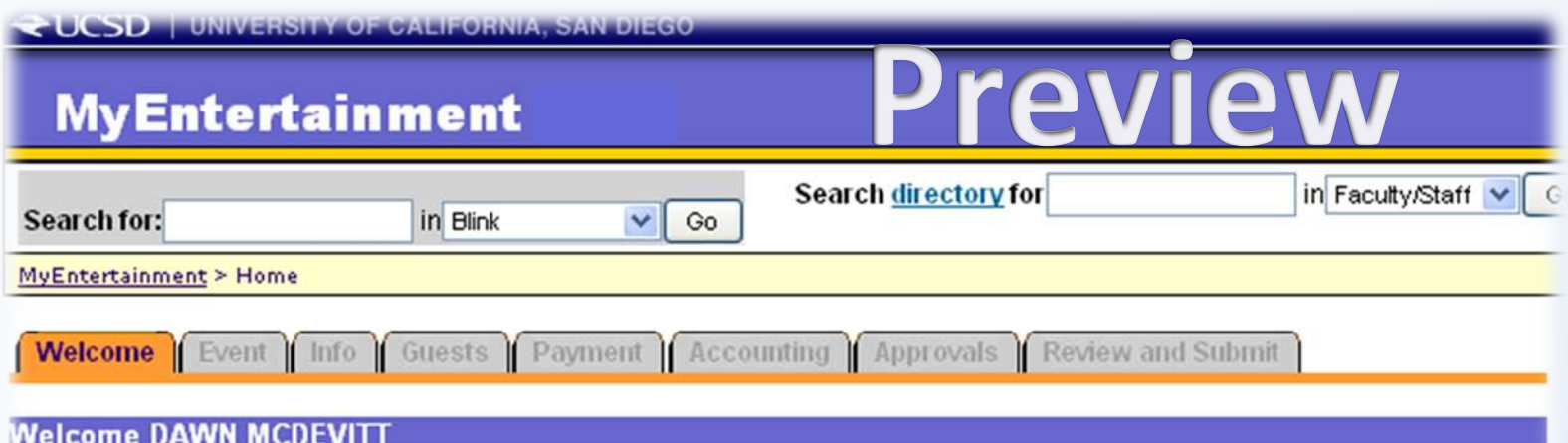

At UCSD, "entertainment" is the provision of meals or light refreshments for a bona fide UCSD business purpose. Entertainment usually involves a guest-host relationship in which a designated host invites an official guest or guests to attend an event. There should be no personal benefit to the person acting as host or to other employees.

Use MyEntertainment to request a reimbursement for entertainment expenses or to pay a vendor for entertainment costs.

Create New MyEntertainment

O View or Edit Existing MyEntertainment

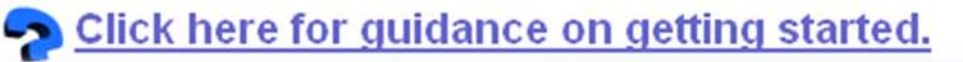

**MyEntertainment** 

provides categories with examples

**Event** | Info | Guests | Payment | Accounting | Approvals **Welcome** Review and Submit

Document Reference Number: GA00000051

What is the nature of this Event? Please select the business nature for the event from one of the seven categories:

#### ○HOSTING Guests, Functions

- Donor, donor cultivation
- Prospective academic or administrative appointee
- Reception by invitation
- Recruiting graduate student, student athlete, scholar

#### ◉ MEETING Employees, Other Participants

- Administrative
- Employee(s), planning, staff, work groups
- Employee(s) and other attendees(s)
- Grand rounds (Medical Center)
- Faculty, staff, student
- Formal training sessions, conferences (not on travel status)
- Professional association, scholarly society, organization

#### ◯ ATTENDING Community Events, Fundraising

- Fund raising events (including purchase of tables)
- . Tickets to sporting, theatrical, musical event

#### ◯ EXTENDING Hospitality

- Open house
- Reception, open invitation to general public community
- Visitors

#### ◯ PROVIDING Work, Program Related Meals - Employees, Others

- Employee on-the-job meals
- . Volunteers and research subjects (meals and snacks)

#### ◯ SPONSORING Student Events, Occasions

- . Athletic team, training, game related (at home, no travel)
- . Continuing education, self-supporting programs
- Gatherings, awards banquets, or meeting students (only)
- Orientation, commencement.

### Meeting example

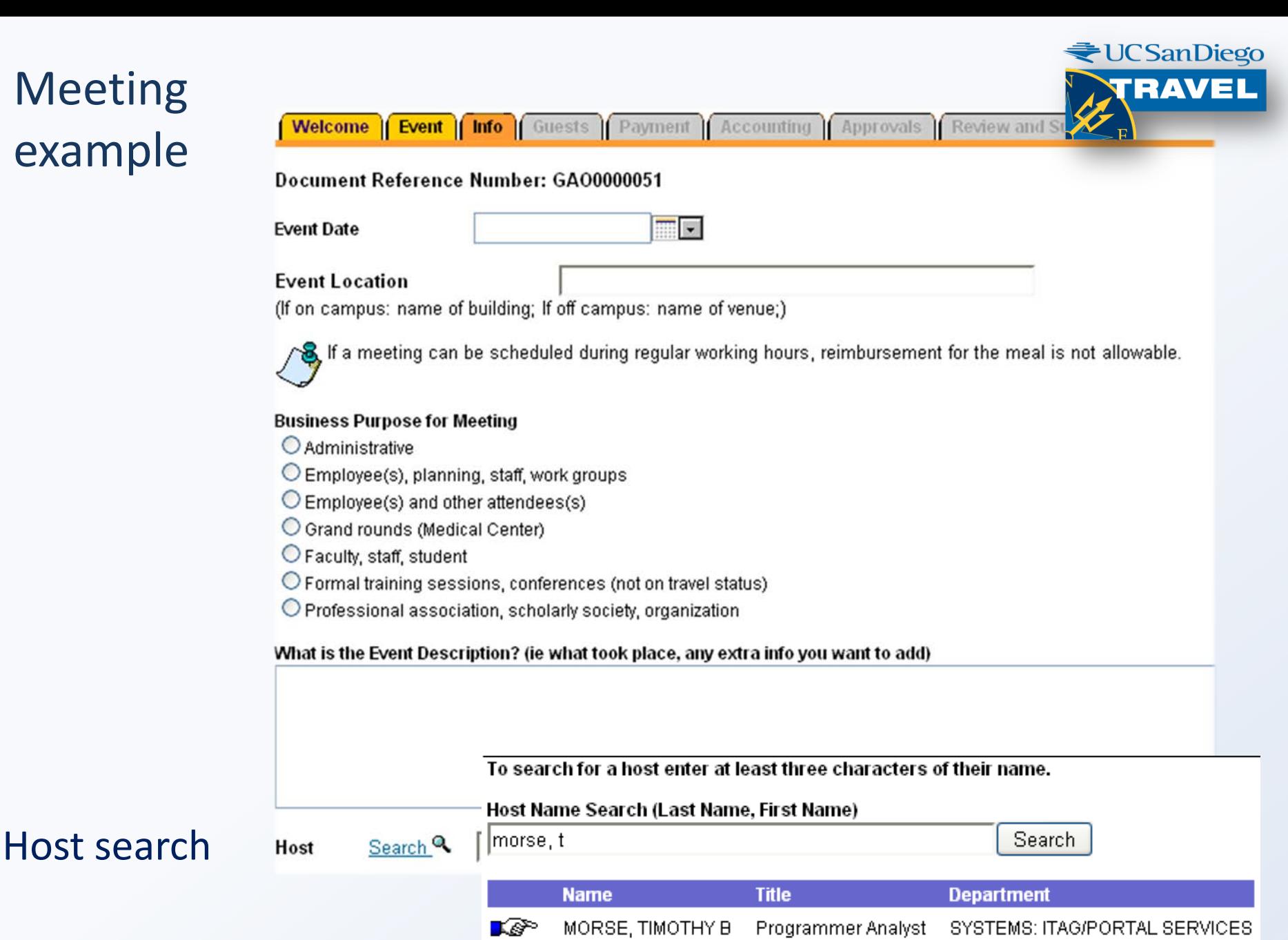

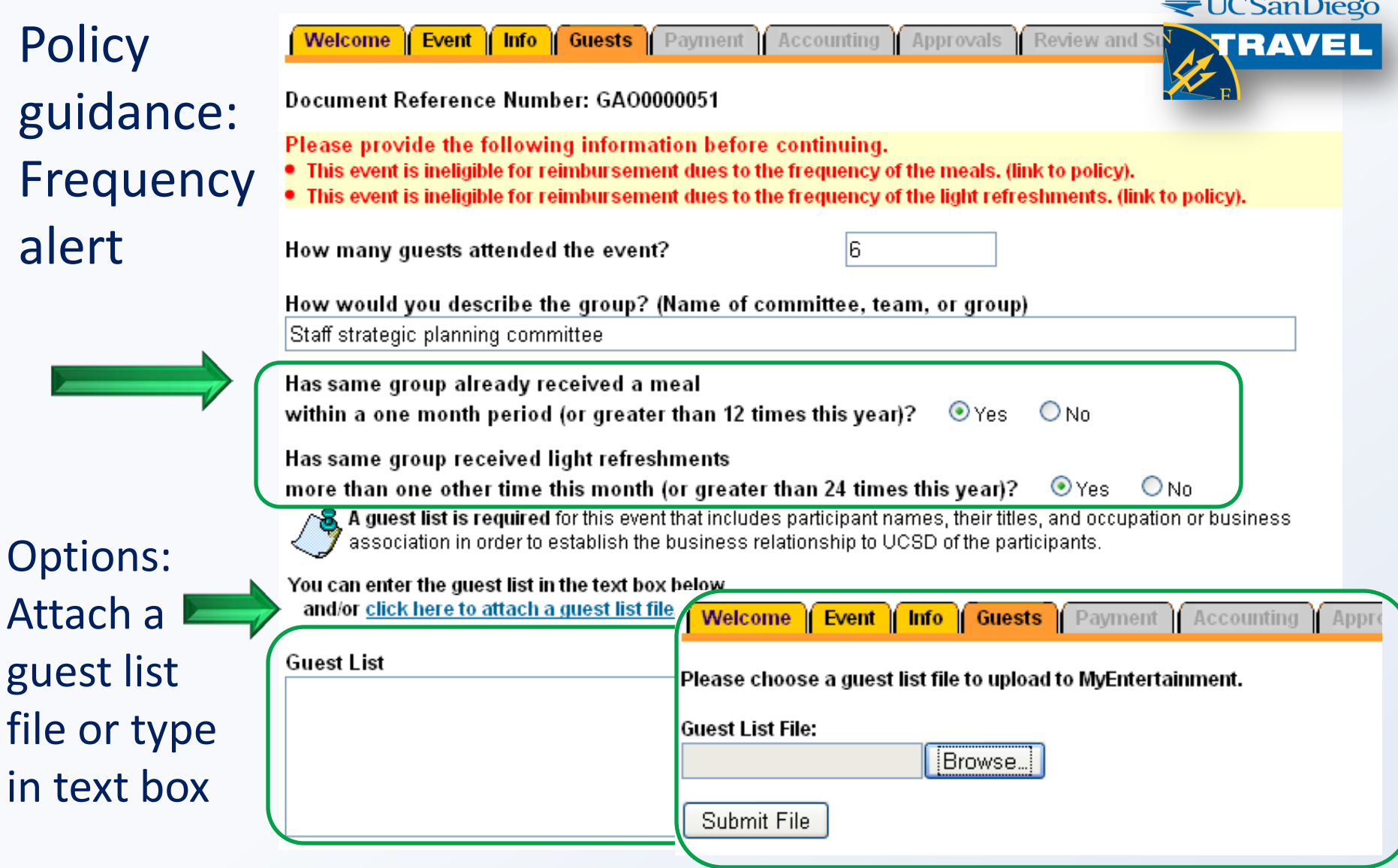

#### Example: User has multiple EN templates, options for approval routing (This example is special entertainment)

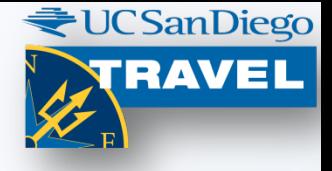

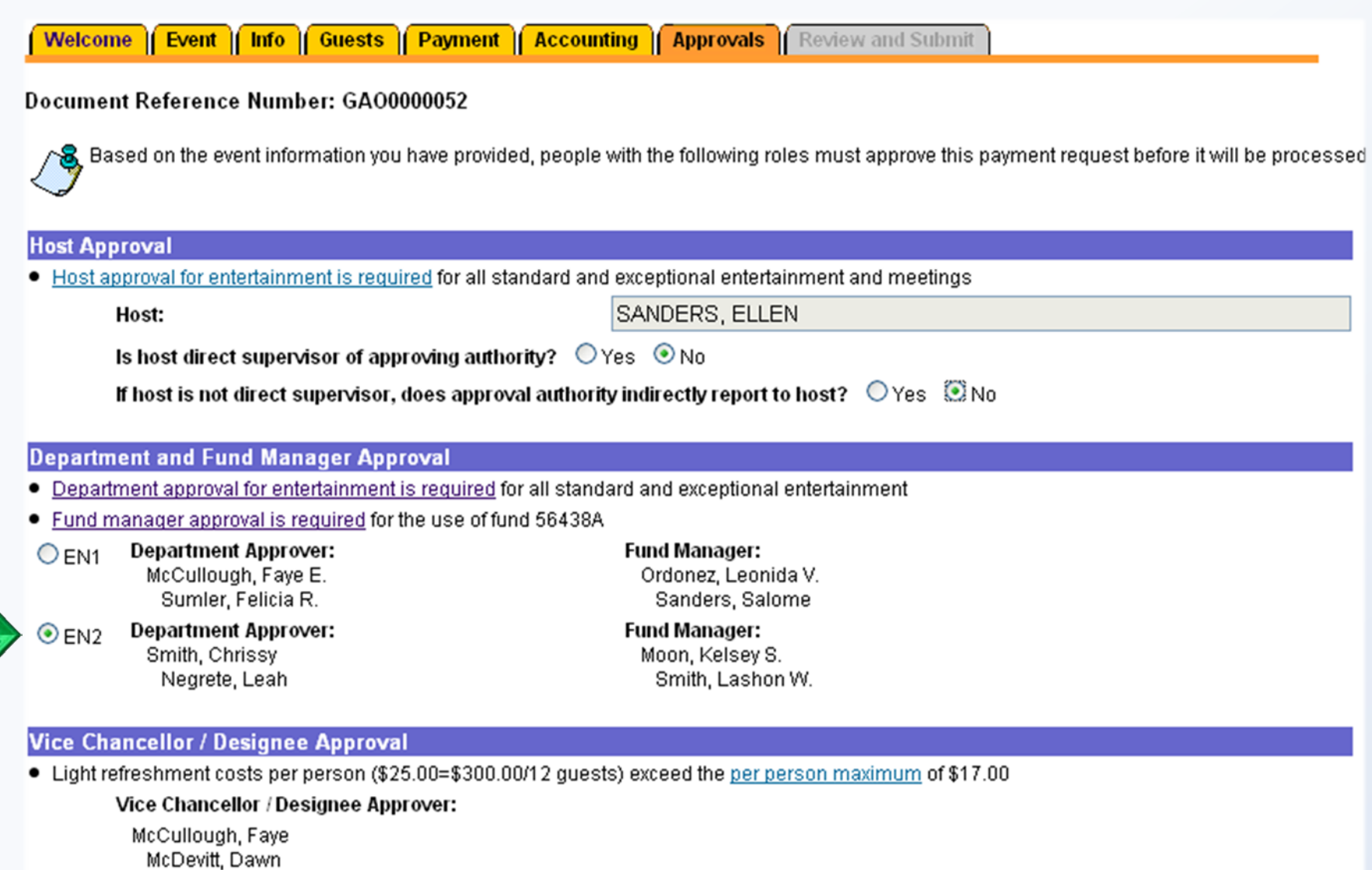

### View a previously saved MyEntertainment If status is Incomplete user can also Edit, or Delete'

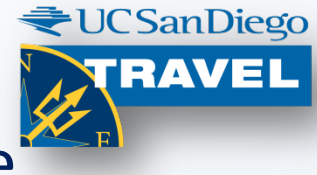

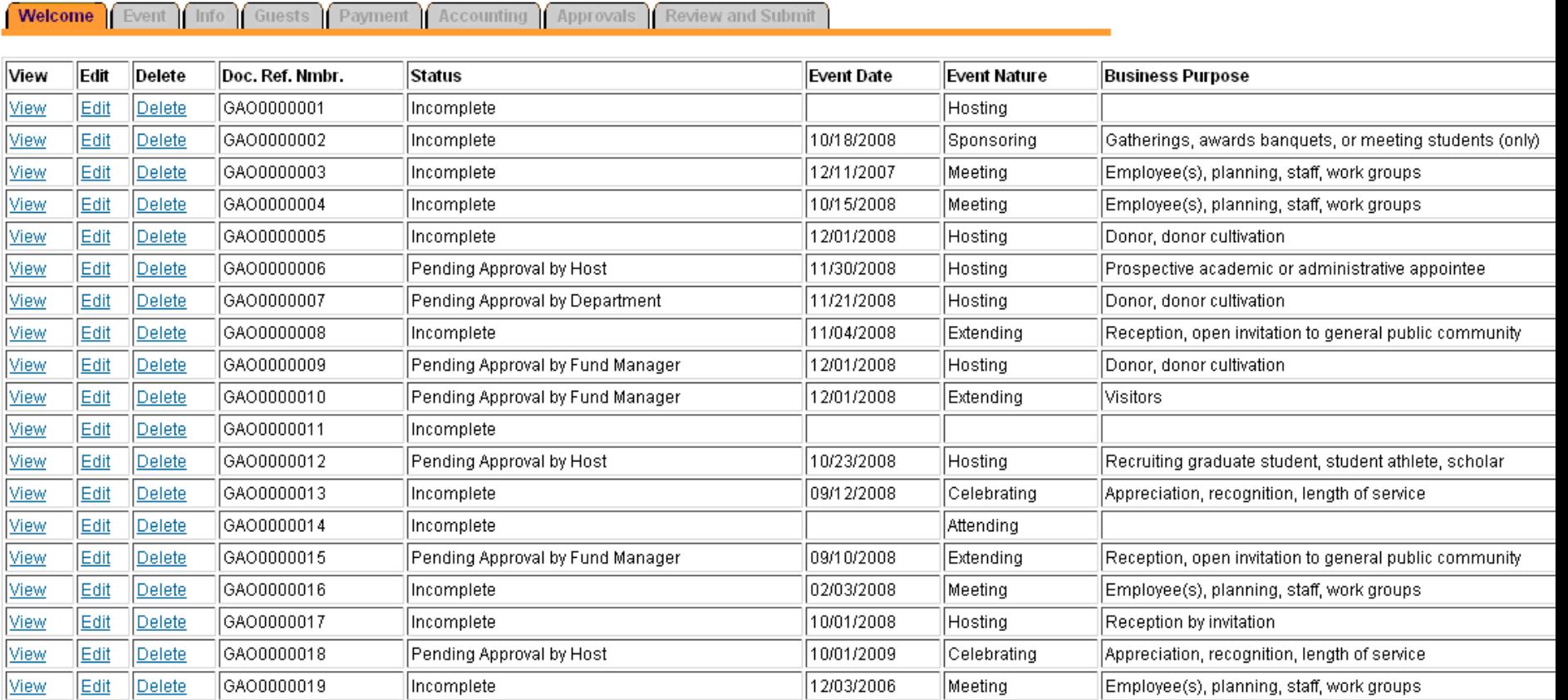

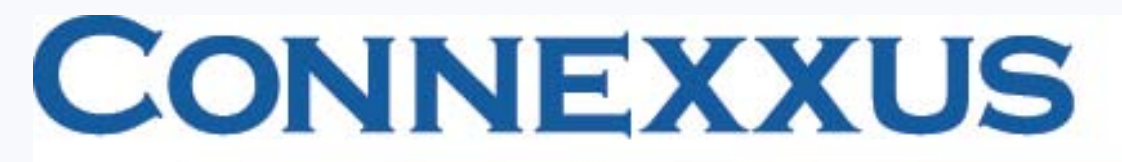

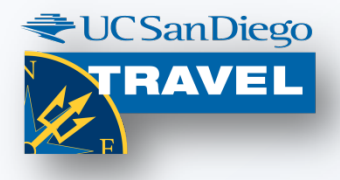

The University of California Travel Program

### Low *refundable* airfares for certain domestic routes:

- American Airlines
- Virgin America

Connexxus discounts:

<http://blink.ucsd.edu/Blink/External/Topics/Policy/0,1162,3453,00.html>

Refundable fares:

[http://www-bfs/dis/travel/pdf/connexxus\\_citypair\\_fares\\_040709.pdf](http://www-bfs/dis/travel/pdf/connexxus_citypair_fares_040709.pdf)

Automatic business travel accident insurance for employees **(email sender is iJet/Worldcue)**

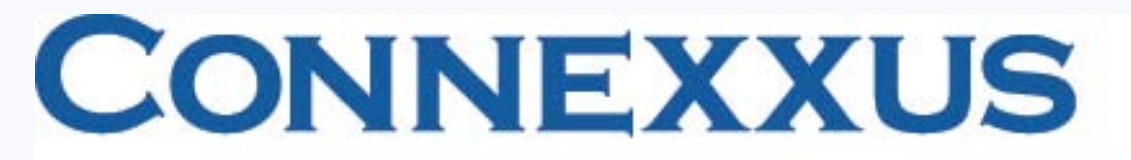

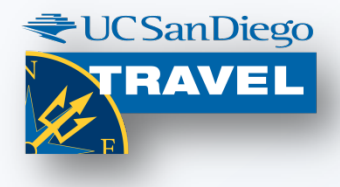

The University of California Travel Program

**Coming soon**: A 3rd online booking option…

UC Travel Center (UCTC) offers Connexxus bookings to all UC locations via agent assistance.

UCTC's new online booking option in Connexxus will be *Get There*.

# **Q & A**

- 1. Can we pay a Travel Card via online entertainment? (Dawn)
- 2. Hierarchy: I can't issue final approval to reconcile a trip. The approver may be out for awhile and it may be necessary for me to approve in order to get a traveler reimbursed. (Dawn)
- 3. How do you cancel a My Travel? (Kelsey)
- 4. Can you update a note on a MyTravel claim that has been certified without having the traveler recertify? (Kelsey's slides)
- 5. Do most people use MyTravel now, instead of a paper forms? Are there fewer mistakes now that MyTravel is used? (Kelsey's slides)
- 6. What are pitfalls to avoid for entertainment reimbursement requests? What tips can you provide to avoid reimbursement delays? (Dawn)

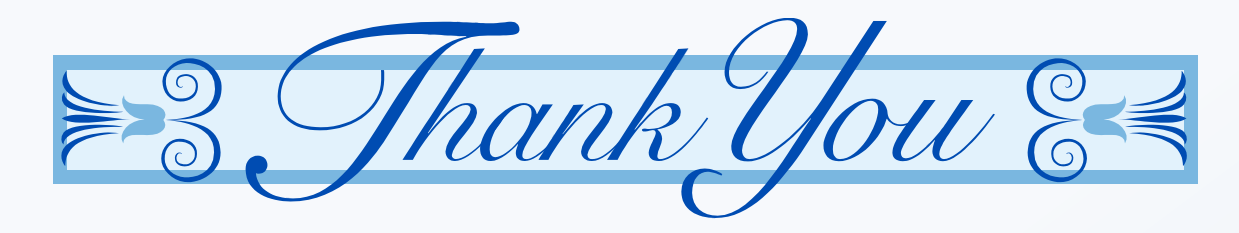

### Fiscal Contacts Group

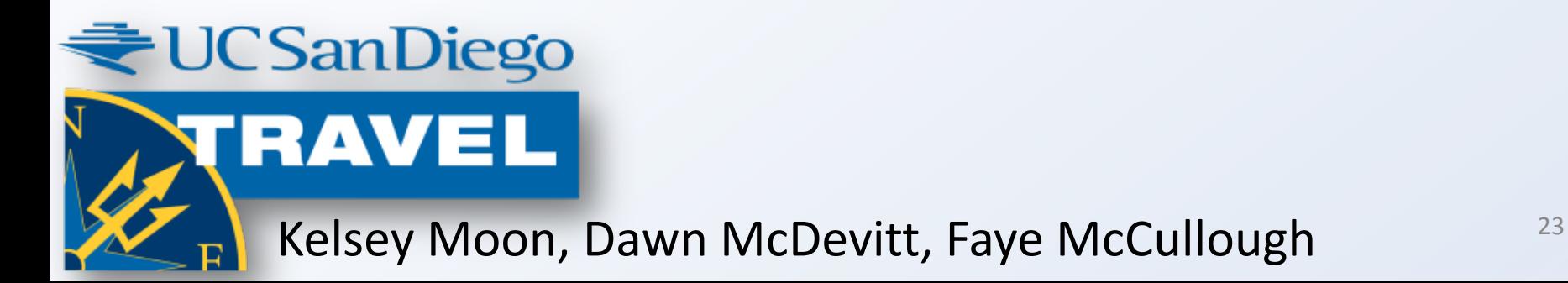